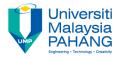

# FUNDAMENTAL OF MULTIMEDIA MULTIMEDIA ELEMENTS: ANIMATIONS

By
Dr. Rahmah Mokhtar
Faculty of Computer Systems & Software
Engineering
drrahmah@ump.edu.my

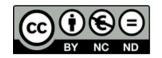

### **Chapter Description**

- Expected Outcomes
   At the end of this lesson you will understand:
- Understand the characteristics and format of animation
- Type of animation
- The usage of animation
- References
- Tay Vaughan. Multimedia: Making It Work, Ninth Edition. Mc Graw Hill. 2014. ISBN-13: 978-0071832885.
- Zhe-Nian Li, Mark S. Drew.S & Jiangchuan Liu. Fundamentals of Multimedia (Texts in Computer Science) 2nd ed. 2014 Edition. Springer Publication. 2014. ISBN-13: 978-3319052892.
- Khalid Sayood. Introduction to Data Compression, Fourth Edition (The Morgan Kaufmann Series in Multimedia Information and Systems) 4th Edition. Elsevier. 2012 ISBN-13: 978-0124157965.
- Savage, T.M., Vogel, K.E. An Introduction to Digital Multimedia 2nd ed.. 2013. Jones & Bartlett Learning ASIN: B00LZM6ESY.
- Parag Havaldar, Gerard Medioni. Multimedia Systems: Algorithms, Standards, and Industry Practices (Advanced Topics) 1st Edition. Cengage Learning. 2011. ISBN-13: 978-1418835941

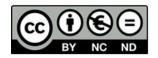

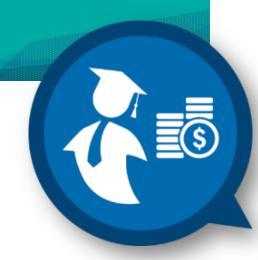

#### What is Animation?

50 years ago Walt Disney created animated objects such as Mickey Mouse.

Today the process used to create animated objects has had to change with the use of computer

In fact, it continues to change becomes more advanced and easy to use.

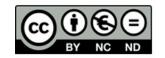

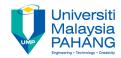

## **Animation**

- The word "animation" is a form of "animate," which means to bring to life.
- Thus when a multimedia developer wants to bring an image to life, animation is used.
- What do you think? A spinning globe is it better to film the motion on video, or is animation a better solution?

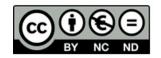

#### The Power of Motion

Visual effects such as wipes, fades, zooms, and dissolves are available in most authoring packages.

But animation is more than wipes, fades, zooms, and dissolves.

Until Quick Time and AVI motion video became more common place animations were the primary source of dynamic action in multimedia.

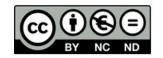

# Animation

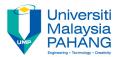

Adds visual impact to your multimedia projects and Web pages
Many multimedia applications provide animation tools,

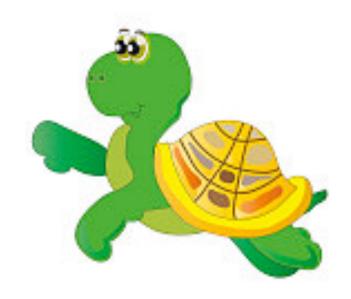

http://www.freedigitalphotos.net/images/search.php?search=animations

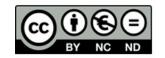

#### **Animation**

First you should understand the principles of how the eye interprets the changes is sees as motion.

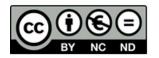

### Principles of Animation

Animation is possible because of a a biological phenomenon known as persistence of vision

The psychological phenomenon called phi.

An object seen by the human eye remains chemically mapped on the eye's retina for a brief time after viewing.

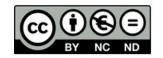

Combined with the human mind's need to conceptually complete a perceived action.

This makes it possible for a series of images that are changed very slightly and very rapidly, one after the other, seem like continuous motion.

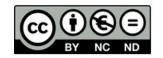

#### **Animation**

Animation adds visual impact.

Persistence of vision allows a series of separate images to blend together into a visual illusion of movement.

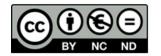

#### Can be used to:

- Illustrate a process or movement
- Provide Humor
- Help make a point to get attention

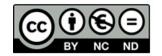

#### **Kinematics**

Kinematics is the study of the movement and motion of structures that have joints, such as a walking man.

Software: Fractal Design's Poser

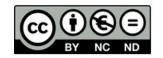

## Animation and Frame Rates

- TV video builds 30 entire frames or pictures every second.
- Movies are shot at a shutter rate of 24 frames per second, but using projections tricks the flicker is increased to 48.
- On some projectors each frame is shown 3 times before the next frame, for a total of 72 flickers per second which helps eliminate the flicker effect.
- Cel Animation plays at 24 frames per second.

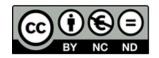

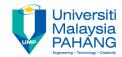

- Frame per second
- The movement shows the dancing

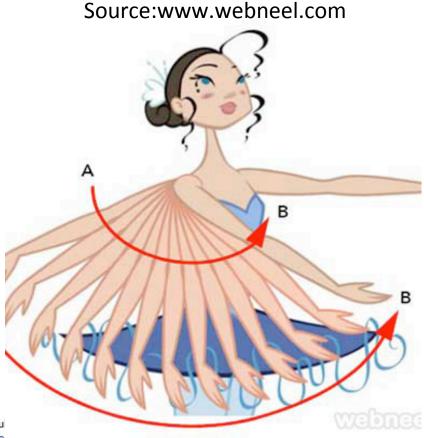

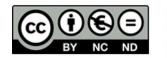

OER Fundamental of Mul
work is under licensed <u>Creative commons Attributions</u>
NonCommercial-NoDerivatives 4.0 International License.

## **Animation Techniques**

Computers have taken a great deal of handwork out of the animation and rendering process.

And commercial films such as *Jurassic Park, Beauty and the Beast, Toy Story*, and *Shrek* have utilized the power of the computers.

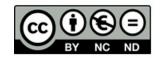

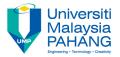

## **Computer Animation**

Typically employees the same logic and procedural concepts as cel animation

You can usually set your own frame rate

- At 15 frames a second the animation may appear jerky and slow
- 2-D animation can be an acceptable alternative to the expense of creating video

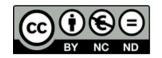

#### 2-D Animation

#### Two types:

Cel animation
Path animation

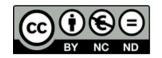

#### **Cel Animation**

Made famous by Disney
24 frames per second therefore a
minute may require as many as 1,440
separate frames.

Cel animation: is based on changes that occur from one frame to the next.

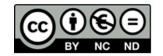

Cel stands for celluloid which is a clear sheet with images drawn on them.

The celluloid images are place on a background that is usually stationary.

The background remain fixed as the images changes.

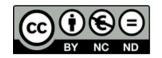

## Example

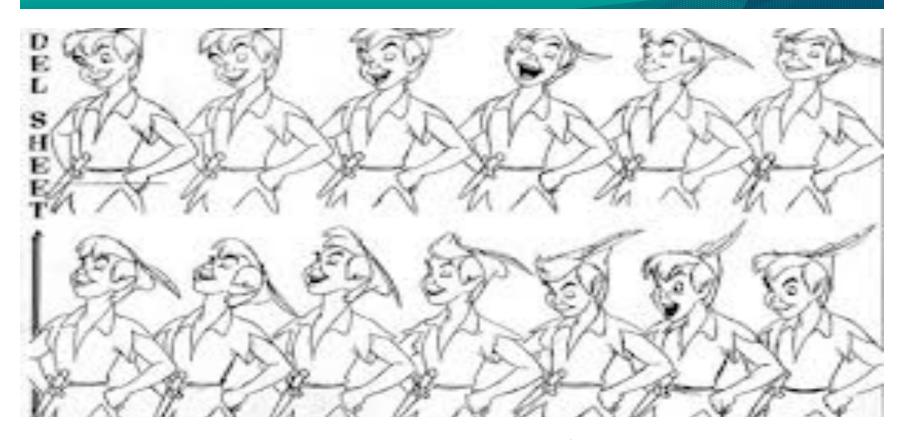

Source: www.animatorizor.wordpress.com

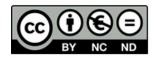

#### **Path Animation**

Moves an object along a predetermined path on the screen The path can be a straight line or have a number of curves.

Starts with *keyframes* (the first and last frame of an action). The series of frames in between the *keyframes* are drawn in a process called *tweening*.

Tweening requires calculating the number of frames between keyframes and the path the action takes, and then actually takes, and then sketches a series of progressively different outlines.

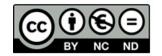

## example

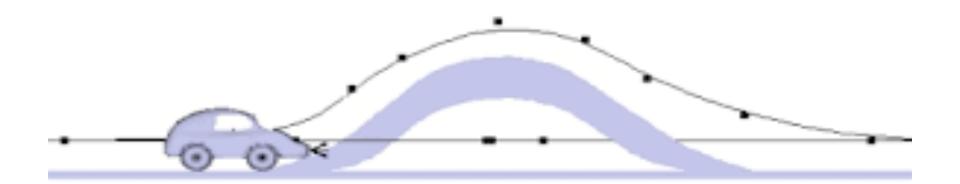

#### Source: wwww.artofillusion.org

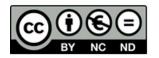

## tweening

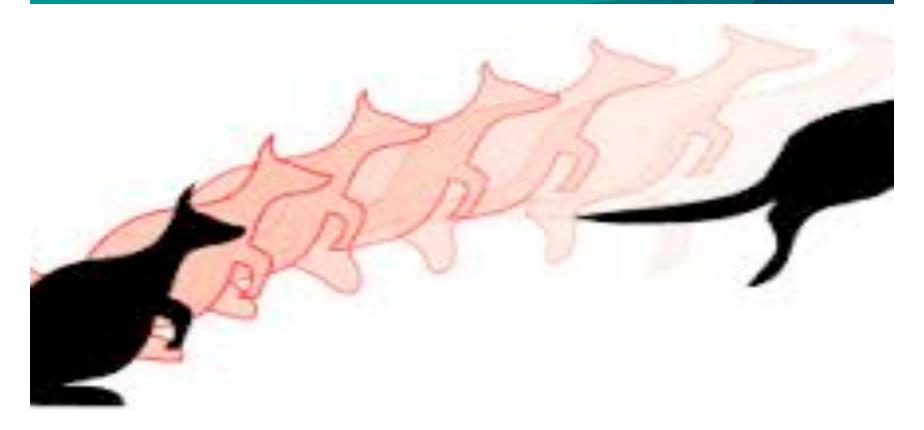

Source: austincc.edu

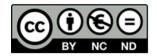

#### **3-D Animation**

3-D Animation involves three steps: modeling, animation, and rendering

Modeling – the process of creating objects and scenes Animation – the process of defining the object's motion Rendering – the final step in creating 3-D animation.

Morphing is the process of blending two images into a series of images

Warping allows you to distort a single image

Virtual reality (VR) creates an environment that surrounds the user so that they become part of the experience.

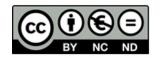

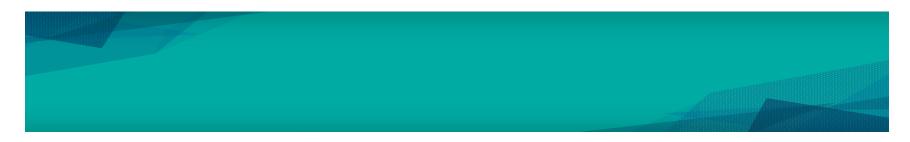

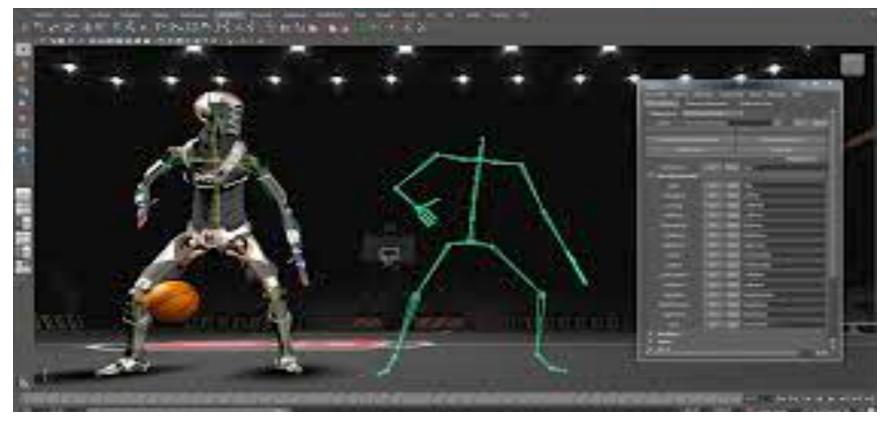

Source: www.play.goggle.com

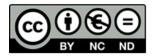

## Morphing

Where one image transforms into another Software: Avid's Elastic Reality, Black Belt's WinImages, Gryphon Software's Morph, Human Software's Squizz, MorphWizard, Unlead's MorhStudio

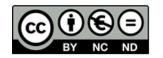

## Morphing

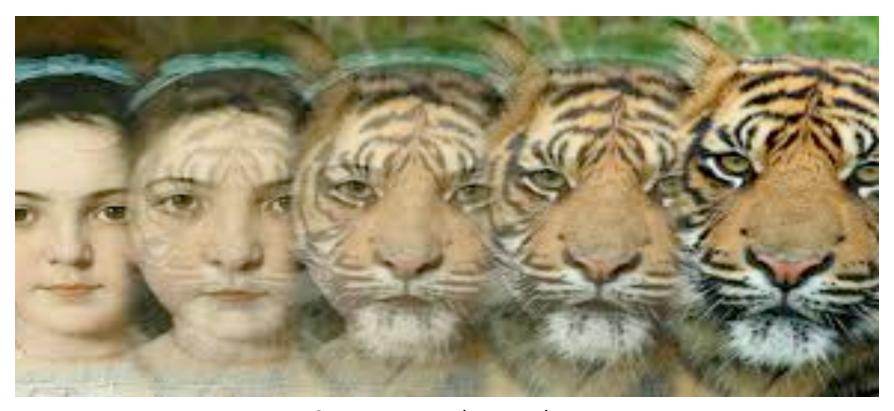

Source: www.play.google.com

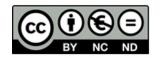

#### **Animation File Formats**

<u>Software</u> <u>File Format</u>

Director .dir & .dcr

Animator Pro .fli

Studio Max .max

SuperCard and Director .pics

Windows Audio Video Interleaved .avi

Macintosh .qt & .mov

Motion Video .mpeg

CompuServe .gif

Flash .swf

Shockwave

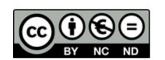